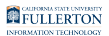

## **Proofpoint Overview Video**

This article contains a video overview of the Proofpoint system including what it is, how it works, and how to manage your settings.

P Problems viewing the embedded video above? [View the Proofpoint Overview](https://youtu.be/dfu7XvYPUGA) [Video in a new window/tab.](https://youtu.be/dfu7XvYPUGA) 

## **Need More Help?**

## **Faculty & Staff:**

Contact the IT Help Desk at [helpdesk@fullerton.edu](mailto:helpdesk@fullerton.edu) or 657-278-7777.

## **Students:**

Contact the Student IT Help Desk at [StudentITHelpDesk@fullerton.edu](mailto:StudentITHelpDesk@fullerton.edu) or 657-278-8888.